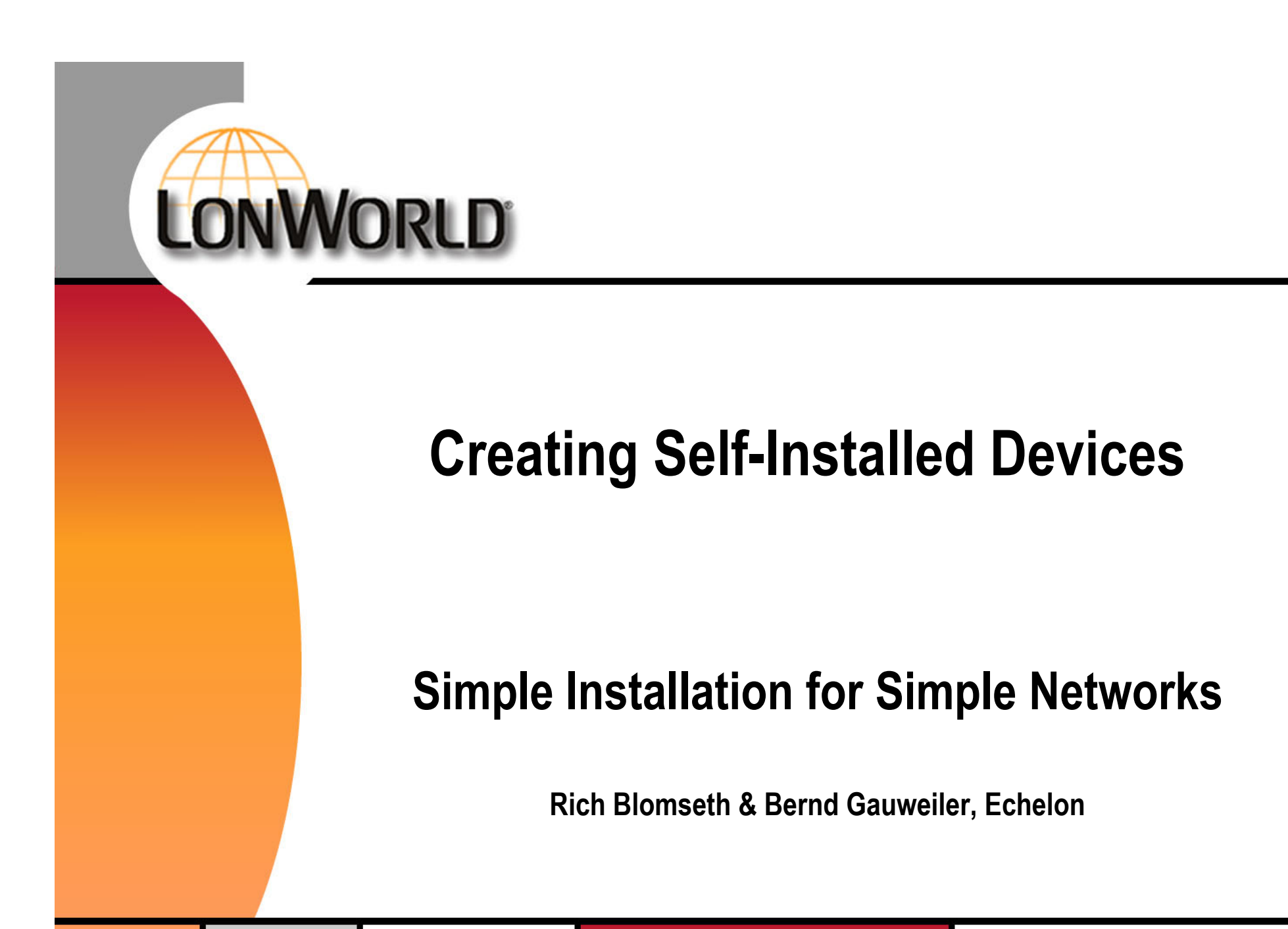

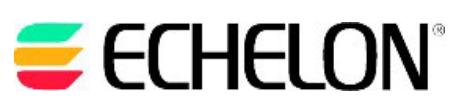

**TEMA** 

# **Agenda**

#### **•Part 1**

- Self-installation definition
- –Applications for self-installation
- –NodeBuilder® 3.1 and Echelon support for self-installation

#### **•Part 2**

–A practical example

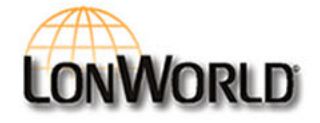

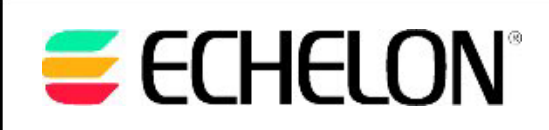

# **Self-installation Definition**

#### **•Network configuration data**

– The following network address components contained within a device: device domain IDs, device subnet IDs, device node IDs, device group IDs, network variable selectors, aliases, and NV/message destination addresses

#### **• Self-installed device**

– A device that modifies its network configuration data, but does not modify the network configuration data of other devices

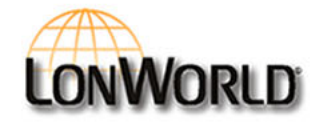

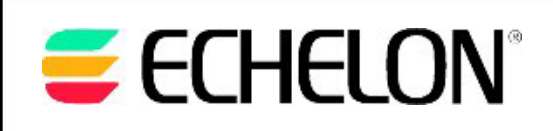

# **Applications for Self-installation**

- **• Networks that do not require complex interactions between devices**
	- A network view is not required to create connections
	- Devices do not require knowledge of other devices
	- Typically single vendor
- **•Example: a lighting system with lamp and switch modules**
- **• With proper design, a self-installed device can also be used in a network tool-installed network**
	- Increases the market for the self-installed device

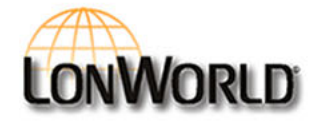

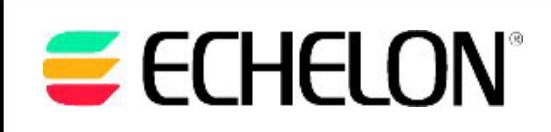

# **NodeBuilder 3.1 and Echelon Support**

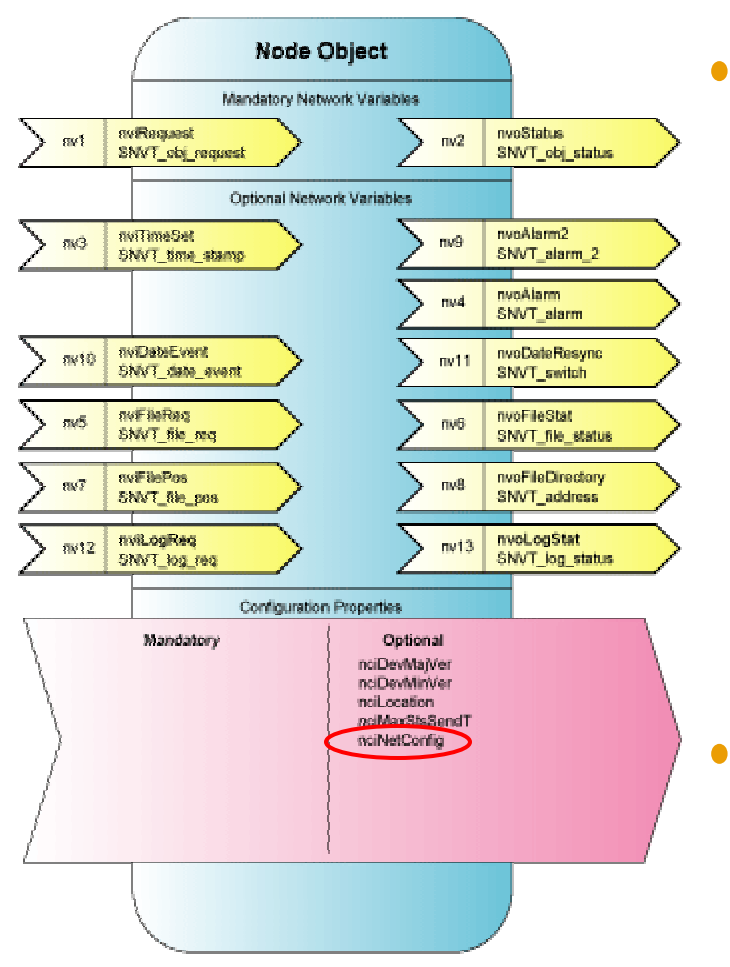

#### **NodeBuilder 3.1 support**

- update\_clone\_domain(), update\_address(), update\_nv(), and update\_alias() functions
- SCPTnwrkCnfg configuration property type
- nciNetConfig member of SFPTnodeObject functional profile
- **• New Echelon support policy for selfinstallation**
	- www.echelon.com/support/selfinstall.htm

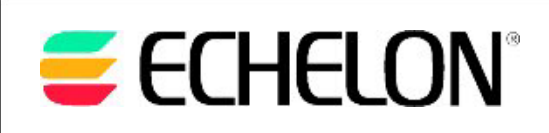

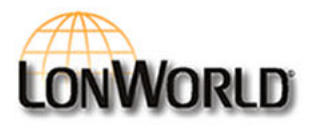

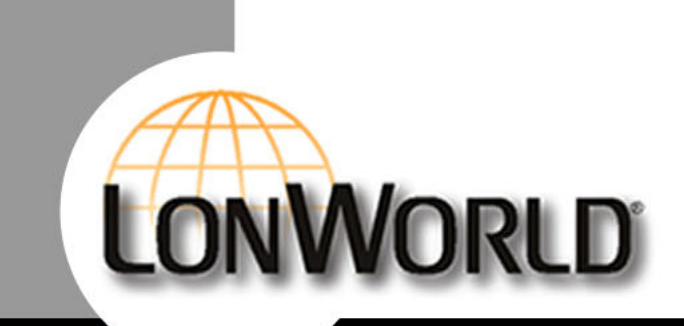

# **Creating Self-Installed Devices Part 2**

#### **A Practical Solution**

**Bernd Gauweiler, Echelon**

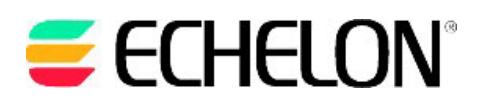

**TEMA** 

## **Three Commandments**

**You shall communicate using...**

#### **I.... a configured clone domain configuration**

(avoids requirement for unique addresses)

**II.... group or broadcast addressing**

(works on local knowledge alone)

**III.... network variables for data exchange**

> (allows use of self-installed devices in managed network. Implement SCPTnwrkCnfg!)

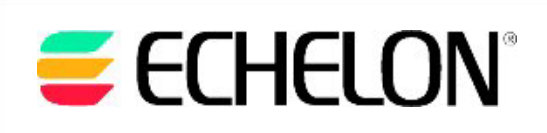

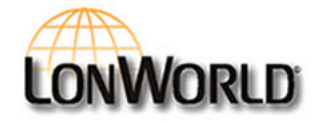

# **Know Thy Self!**

**•Local knowledge is required**

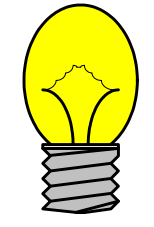

#### **•Requiring local knowledge alone is essential**

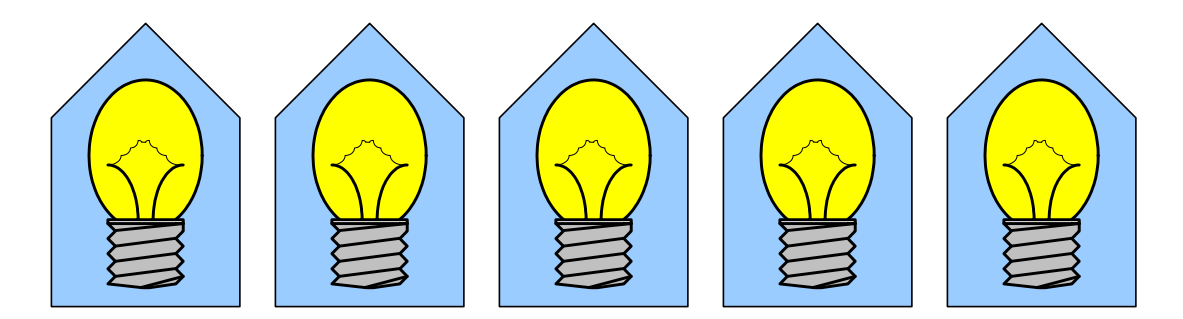

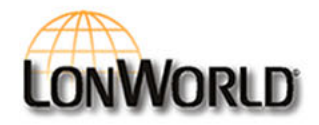

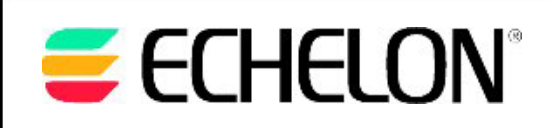

# **Know Thy User!**

**Self-Installation aims at technology-unaware user:**

- **•Works out-of-the box**
- **•No additional hardware or software required**
- **•Simple and familiar programming model**

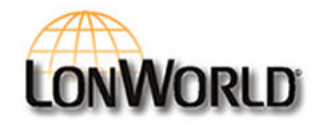

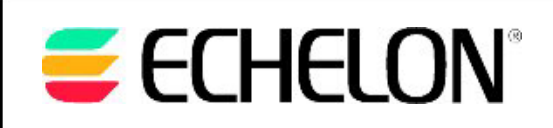

# **Programming Model**

**•Devices fall into categories**

lighting devices, heating devices, etc.

- **• Within each category, devices form parties** stairwell lighting party, lounge lighting party, etc.
- **• Devices belong to a house** Devices shall not interfere with each other across property boundaries without prior consent

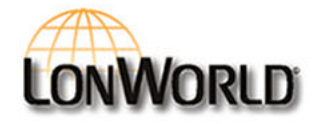

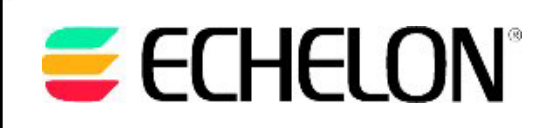

# **Let's Talk LonTalk®**

- **•Each house uses its own domain**
- **•Each category of devices uses its own group**
- **•Each party uses its own selector**
- $\bullet$ *Alternative mapping possible*

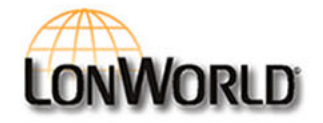

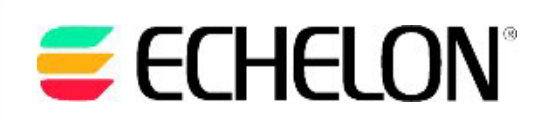

### **Neuron Firmware Tables**

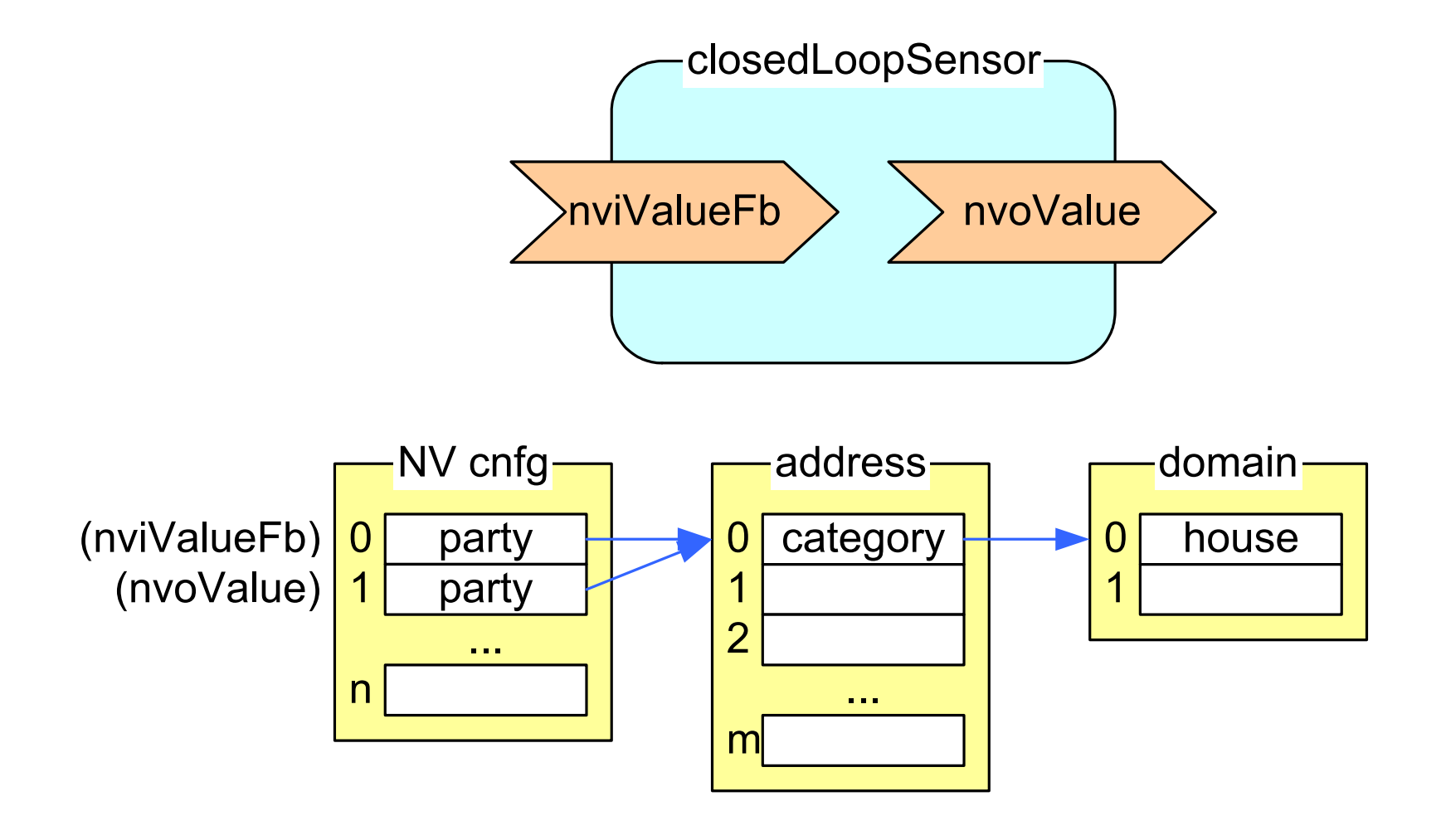

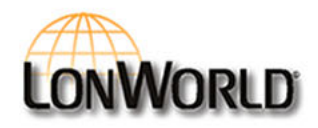

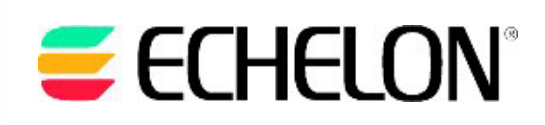

## **Trade-Offs and Limits**

- **• Accept limitation**
- **• Design for worst-case**
- **• Keep it simple**

*}*

```
void UpdateCategoryNumber(unsigned uNumber) {
       address_struct aAddr;
        aAddr =*access_address(ADDRESS_INDEX);
        aAddr.gp.type = 1;
        aAddr.gp.size = 0; // open group
        aAddr.gp.domain = DOMAIN_INDEX;
        aAddr.gp.member = 0;
        aAddr.gp.rpt_timer = REPEAT_TIMER;
```
*aAddr.gp.retry = REPEAT\_COUNT; aAddr.gp.rcv\_timer = RECEIVE\_TIMER; aAddr.gp.tx\_timer = TRANSMIT\_TIMER; aAddr.gp.group = uNumber;*

*update\_address(& aAddr, ADDRESS\_INDEX);*

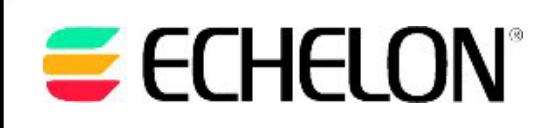

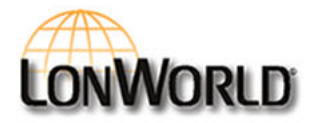

#### **Use dials to determine party and house numbers**

```
when (io changes(iobial1)) {
         UpdateHouseNumber(input_value);
}
when (io changes(iobial2)) {
         UpdatePartyNumber(myFb::nvoValue::global_index, 
         input_value);
}
```
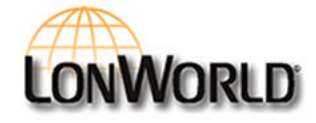

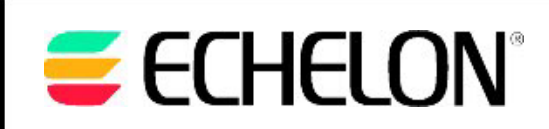

### **Local Self-Installation**

#### **Standard Neuron C Routines for local installation:**

```
void UpdateHouseNumber(unsigned uNumber) {
          domain struct aDomain;
          aDomain
=
*access_domain(DOMAIN_INDEX);
          aDomain.id[
0] 
= uNumber;
          ....update clone domain (&aDomain, DOMAIN INDEX);
}
void UpdatePartyNumber(unsigned uNvIdx, unsigned uParty) {
          nv struct aNvCnfq;
          aNvCnfg
=
*access_nv(uNvIdx);
          aNvCnfg.nv_selector_lo
= uParty;
          ....update_nv(&aNvCnfg, uNvIdx);
}
```
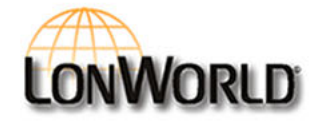

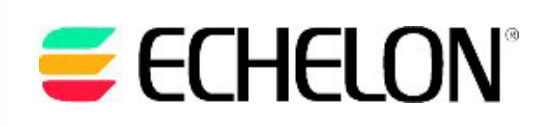

# **A Useful Hint for NodeBuilder Developers**

**Conditional definition of DOMAIN\_INDEX allows for development and debugging within the NodeBuilder and LonMaker tools:**

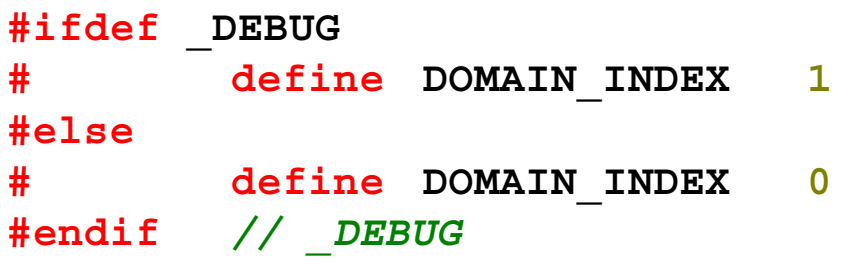

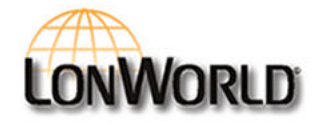

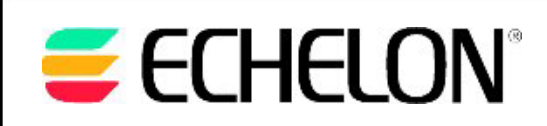

### **Basic Scenario requires user to manage dials Smart scenario for simple pushbutton programming:**

- **1.Press button on device to start programming (host)**
- **2.Host will automatically find unused party number (=selector)**
- **3. Host invites other devices to party**
- **4.Press button on desired invited devices (=guests)**
- **5. Press button on host to confirm party invitation**

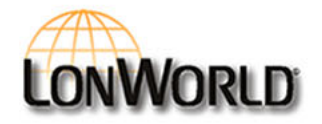

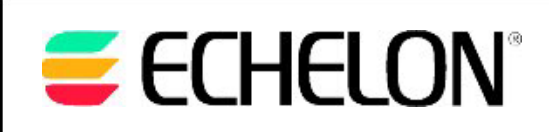

**Devices use simple application message protocol to find unused party number, to exchange invitations, etc.**

**Application message hides proprietary management protocol from integrator**

**Use signed application messages**

**Example implementation uses UFPTnodeManager**

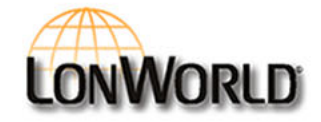

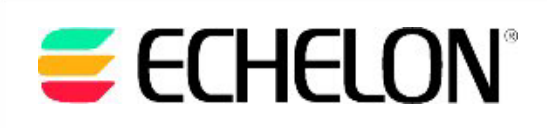

### **Devices May Become Guests**

**Devices implement simple state machine to join parties:**

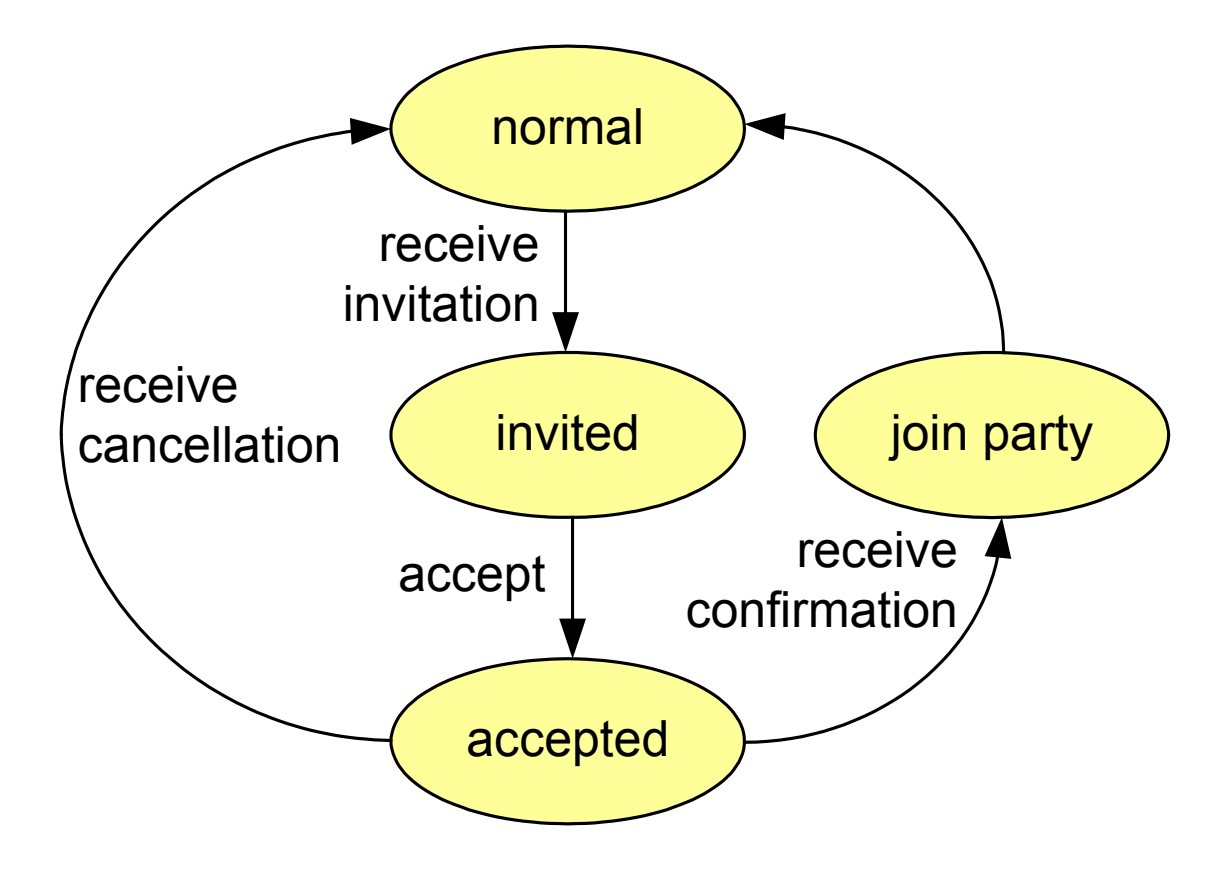

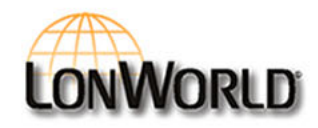

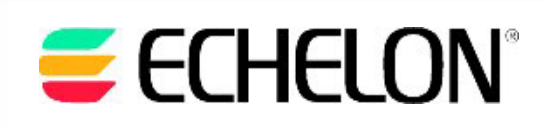

### **Devices May Become Hosts**

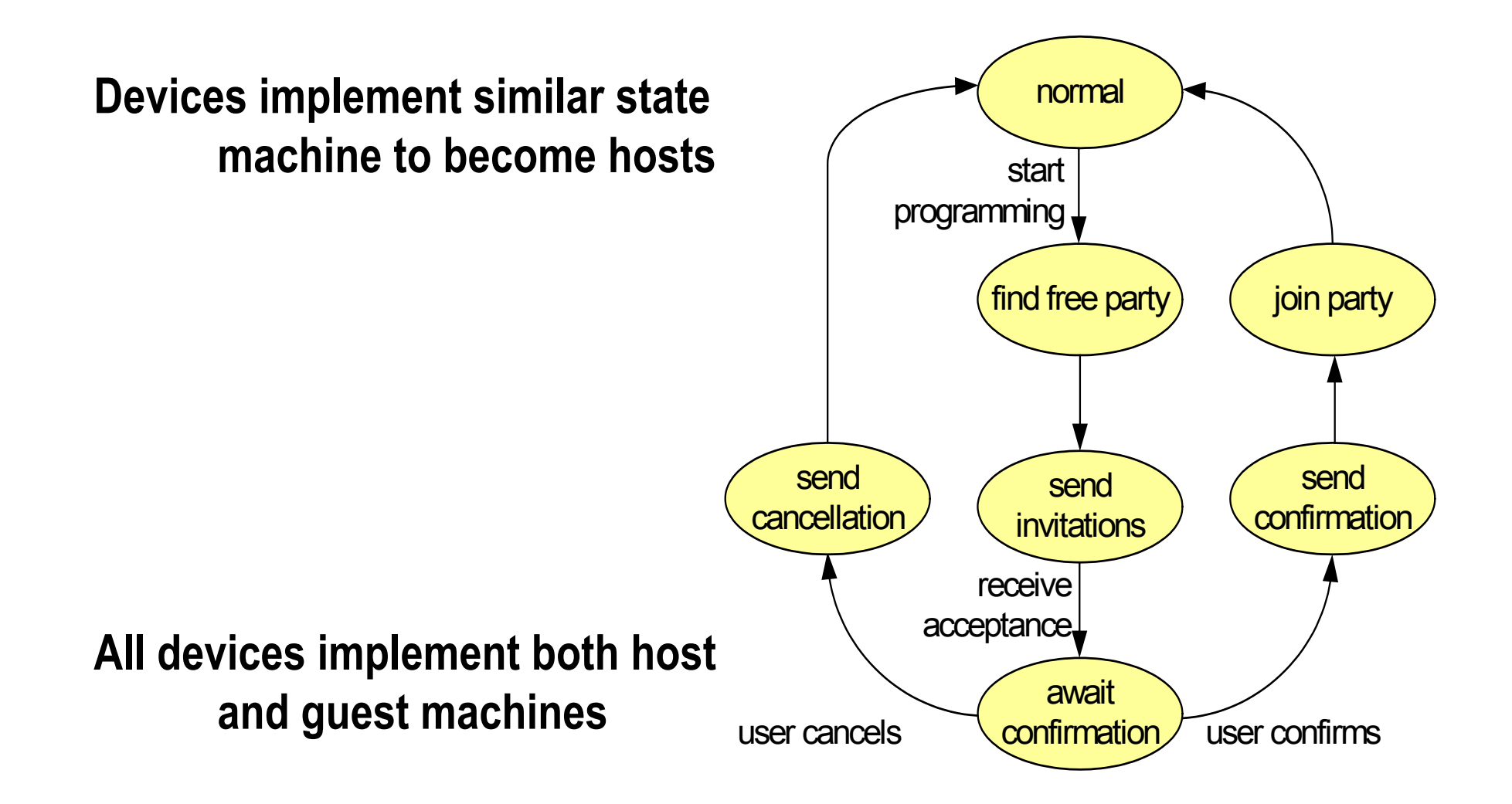

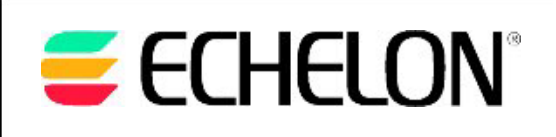

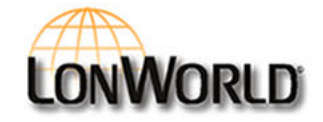

# **Domain Identifiers**

- **•Use 3-byte domain identifiers**
- **•Use domain[0] for production releases**
- **•Use domain[1] for debugging versions**
- **• Automatic domain look-up possible:**
	- **+ Device could query and join an existing domain, move between domains, create new domains**
	- **Development effort with unknown benefit**

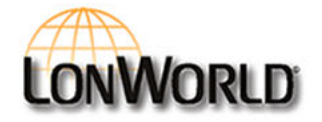

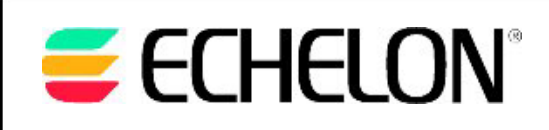

## **What's Next?**

**Visit the Echelon booth to see working smart self-installed devices.**

**Watch www.echelon.com/NodeBuilder for updates on a new technical paper, discussing these issues in much more detail.**

**Thank you.**

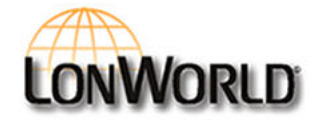

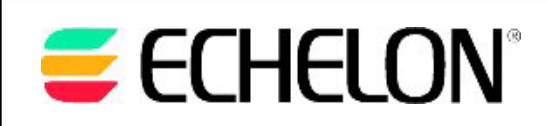